## Reference 2

## Microsoft Certified Applications Specialist (MCAS)

## Microsoft Office Word 2007

The Microsoft Certified Applications Specialist (MCAS) certification program is designed to measure your proficiency in performing basic tasks using the Office 2007 applications. Getting certified demonstrates that you have the skills and provides a valuable industry credential for employment.

After completing the labs in the Microsoft Office Word 2007 Brief edition, you have learned the following MCAS skills:

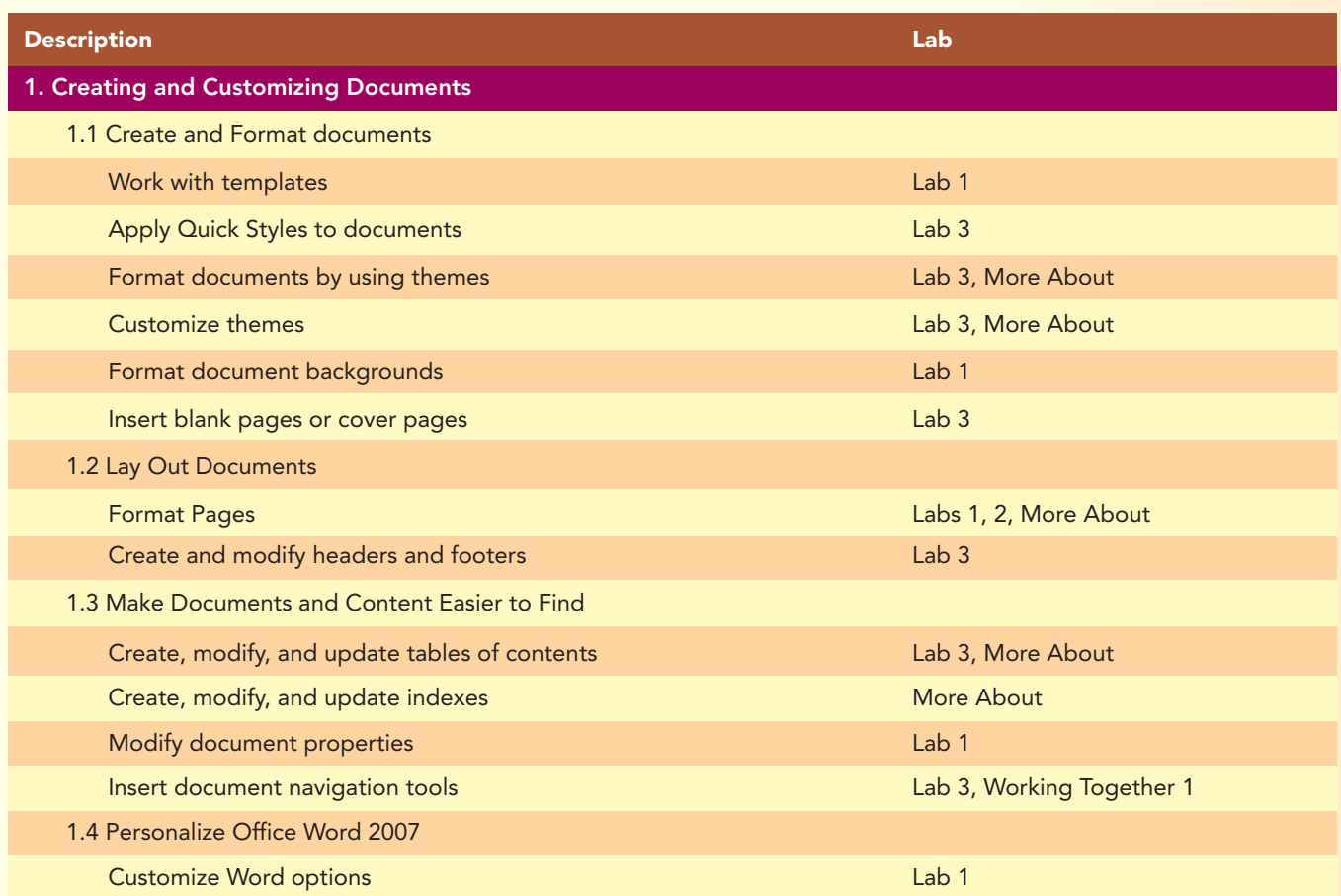

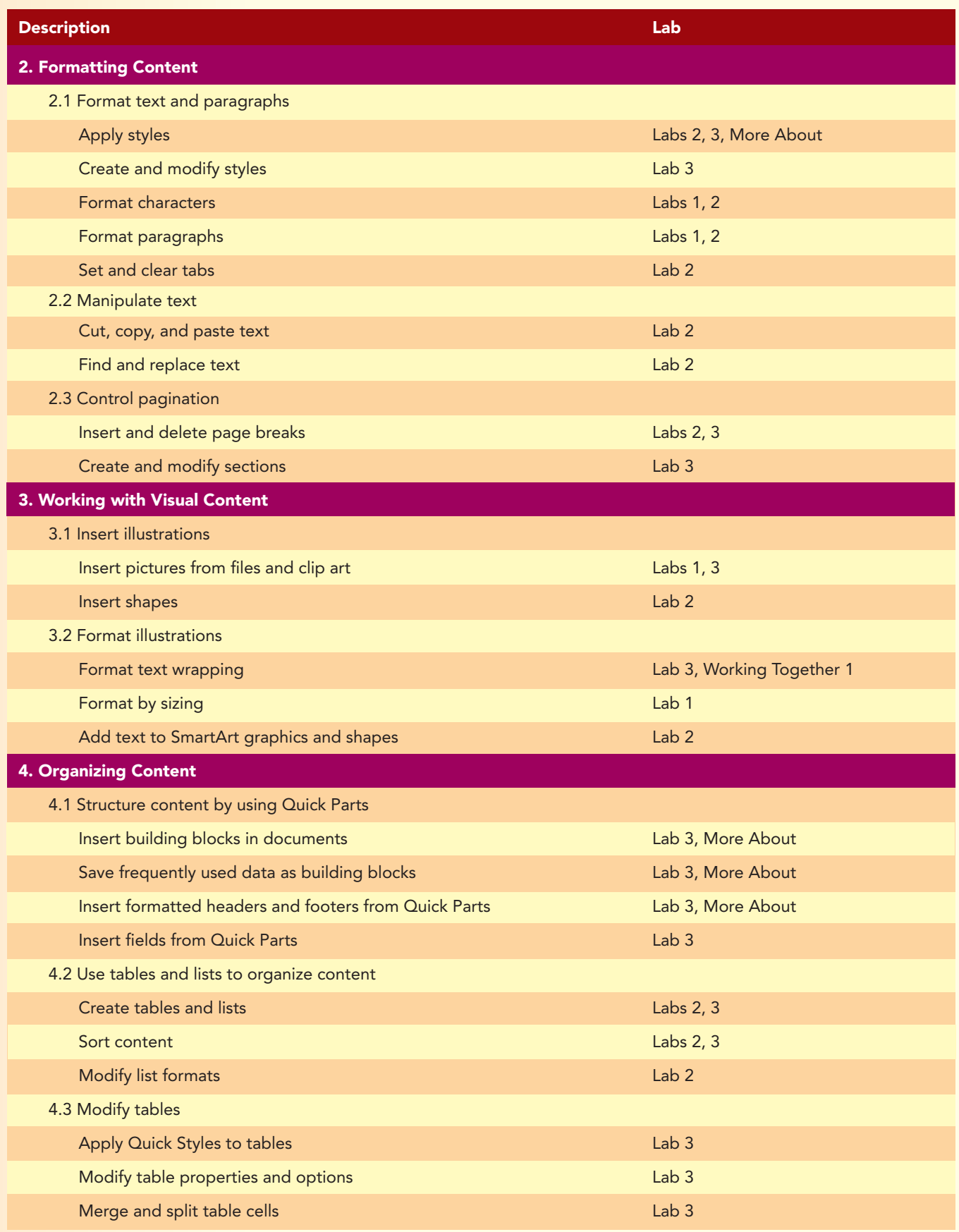

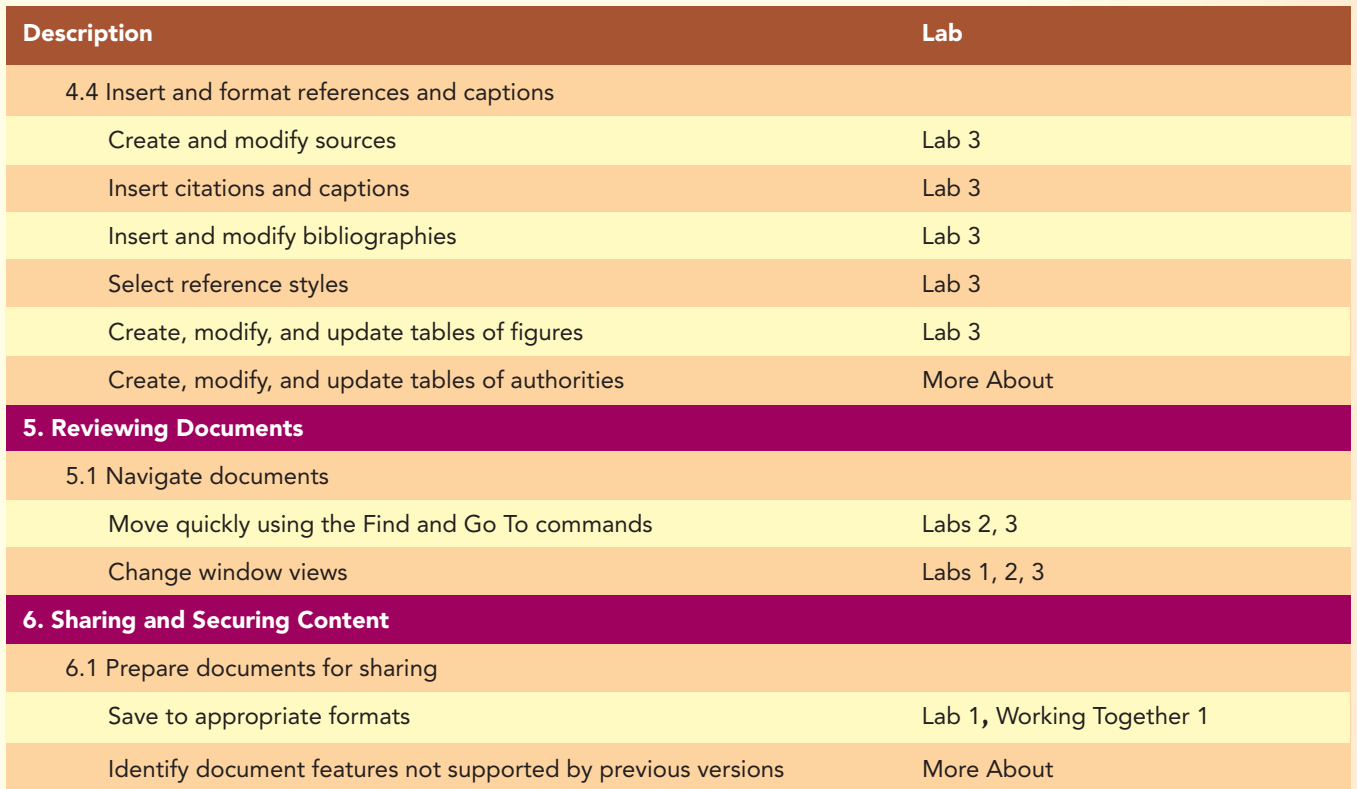